## **BAB IV METODE PENELITIAN**

#### **4.1 Metode Penelitian**

Metode yang digunakan dalam penelitian ini adalah analisis kuantitatif deskriptif. Analisis kuantitatif deskriptif yaitu metode yang terdiri dari pengumpulan, pengolahan, penaksiran, serta penarikan kesimpulan dari data statistik untuk menguraikan masalah. Terdapat dua jenis data yang akan diambil, yaitu data primer dan data sekunder. Data primer diambil langsung dari data asli lapangan yang dilakukan dengan wawancara dan pengisian kuesioner kepada mahasiswa, dosen, dan karyawan UII. Tahapan dalam perencanan Bus Kampus UII adalah sebagai berikut.

- 1. Pengumpulan data, yaitu mengumpulkan data dari instansi terkait yang diperlukan.
- 2. Analisis permintaan (*demand*) dari hasil pembagian kuesioner terhadap responden.
- 3. Analisis rute.
- 4. Analisis peletakan tempat pemberhentian bus.
- 5. Analisis jumlah armada.

## **4.2 Lokasi Penelitian**

Penelitian ini dilakukan pada area Kampus Universitas Islam Indonesia Terpadu Jl. Kaliurang Km. 14,5 ke arah selatan sejauh radius 8 km dan ke arah barat sejauh radius 5 km. Di bawah ini adalah area penelitian yang akan ditinjau, dapat dilihat pada Gambar 4.1.

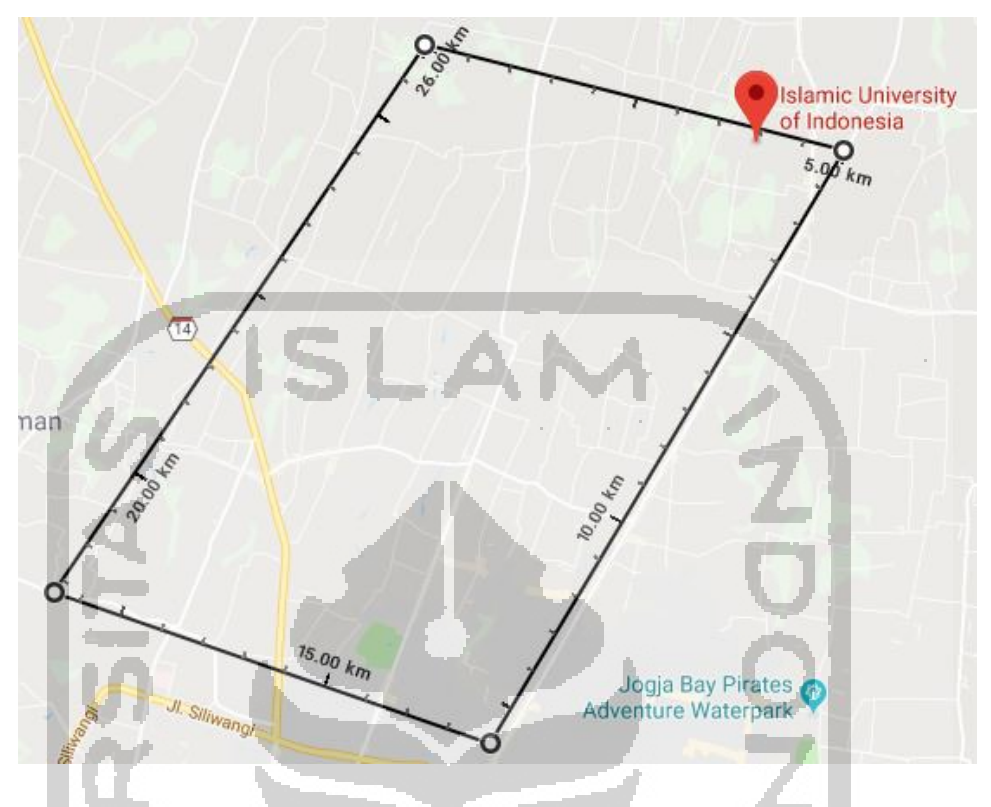

# **Gambar 4.1 Area yang Ditinjau untuk Penelitian**

#### **4.3 Perangkat Penelitian**

Penelitian ini menggunakan beberapa alat untuk melakukan analisis dengan spesifikasi sebagai berikut.

- 1. Spesifikasi *hardware* :
	- a. Tipe ASUS A455L
	- b. Processr Intel® Core™ i5
	- c. RAM 8GB
	- d. HDD 500GB
- 2. Spesifikasi *software* :
	- a. Sistem operasi *Windows 10*
	- b. *ArcMap* 10.3
	- c. *ArcCatalog* 10.3
	- d. *Google Chrome*

#### **4.4 Data Penelitian**

Data yang dibutuhkan untuk melaksanakan penelitian ini terdiri dari dua data sebagai berikut.

#### **4.4.1 Data Primer**

Data primer diperoleh dari hasil penyebaran kuesioner kepada mahasiswa, karyawan, dan dosen UII. Pertanyaan dalam kuesioner tersebut dijadikan sebagai data primer dalam penelitian ini. Kuesioner tersebut terdiri dari data-data sebagai berikut.

- 1. *Travel demand* terhadap Bus Kampus UII Data ini diperlukan untuk melihat seberapa besar minat civitas akademika UII dalam perencanaan bus kampus.
- 2. Lokasi tempat tinggal civitas akademika UII

Alamat tempat tinggal ini dibutuhkan untuk mengetahui di daerah mana saja mayoritas civitas akademika UII tinggal, untuk pertimbangan dalam perencanaan rute dan halte bus kampus.

3. Jam awal dan akhir operasional bus kampus

Terdapat beberapa pilihan dalam penentuan jam awal dan akhir operasional bus kampus. Pilihan jam awal operasional pukul 05.00, 05.30, 06.00, 06.30, dan 07.00. Pemilihan waktu tersebut berdasarkan jam kuliah terpagi yaitu pada pukul 07.00. Pilihan jam akhir operasional yaitu pukul 17.00, 17.30, 18.00, 18.30, dan 19.00. Pemilihan waktu tersebut dipertimbangkan dari jam selesai kuliah paling akhir adalah pukul 17.00, namun terkadang diadakan asistensi hingga malam hari.

- 4. Jenis kendaraan yang digunakan untuk ke kampus
- 5. Jenis kendaraan yang diharapkan untuk bus kampus UII

Terdapat beberapa pilihan di antaranya 16 *seat* Isuzu Elf, 8 *seat* Daihatsu Grandmax, 10 *seat* Mitshubishi L300, dan 8 *seat* Suzuki Carry F2F. Pemilihan jenis kendaraan ini dipertimbangkan dari lebar jalan internal kampus dan lebar jalan wilayah sekitar kampus, karena bus kampus ini diharapkan tidak hanya melewati jalan utama, namun juga dapat melewati jalan lokal.

Jumlah responden yang ditentukan dalam pengambilan sampel kuesioner dihitung berdasarkan rumus Slovin (1960). Batas toleransi kesalahan yang digunakan pada rumus Slovin sebesar 5%. Maka sesuai rumus tersebut, pada perencanaan Bus Kampus UII ini digunakan nilai e sebesar 0,05. Nilai N yang digunakan merupakan jumlah seluruh mahasiswa Kampus Pusat UII dan jumlah seluruh dosen dan karyawan Kampus Pusat UII. Didapatkan data dari Direktorat Layanan Akademik UII pada tahun semester ganjil 2019/2020, terdapat 16.358 mahasiswa yang terdaftar pada Kampus Terpadu UII, sedangkan untuk dosen dan karyawan sebanyak 1.057 orang. Namun, untuk perhitungan jumlah responden yaitu digunakan populasi mahasiswa yang berdomisili di area penelitian yaitu sebanyak 5.322 mahasiswa. Di bawah ini merupakan perhitungan jumlah responden untuk mahasiswa menggunakan rumus nomor 3.4.

$$
n = \frac{5.322}{1 + 5.322 \times 0.05^2} = 373
$$
responden

Sehingga berdasarkan perhitungan di atas, maka jumlah responden untuk mahasiswa minimal sebanyak 373 orang. Selanjutnya, perhitungan jumlah responden untuk dosen dan karyawan selengkapnya berikut ini.

$$
n = \frac{1.057}{1 + 1.057 \times 0.05^2} = 291
$$
responden

Berdasarkan perhitungan tersebut, maka jumlah responden untuk dosen dan karyawan yaitu minimal sebanyak 291 orang.

## **4.4.2 Data Sekunder**

Data sekunder, yaitu didapatkan dengan mengunjungi instansi terkait yang dibutuhkan seperti bagian administrasi setiap fakultas untuk mendapatkan jumlah civitas akademika di UII, serta peta Yogyakarta berupa *shapefile* untuk analisis dalam rute terbaik pada *ArcGIS.*

#### **4.5 Analisis Permintaan (***Demand***)**

Analisis permintaan diawali dengan melakukan survei. Survei dilakukan dengan pembagian kuesioner kepada mahasiswa, dosen, dan karyawan Universitas

Islam Indonesia. Hasil dari kuesioner tersebut mewakili keseluruhan populasi di kampus. Data yang didapat dari kuesioner berupa alamat tempat tinggal civitas akademika UII untuk diplot ke dalam aplikasi *Google Earth.* Hal tersebut dilakukan untuk mengetahui berapa banyak permintaan dan wilayah mana saja yang memiliki banyak permintaan. Data tersebut menghasilkan *travel demand* bus kampus UII dan membantu dalam merencanakan rute dan tempat pemberhentian bus.

#### **4.6 Analisis Rute**

Analisis rute dilakukan berdasarkan hasil analisis permintaan (*demand*). Rute direncanakan untuk melewati wilayah yang terdapat banyak bangkitan civitas akademika UII. Analisis rute yang dilakukan juga mempertimbangkan wilayah potensial, seperti puskesmas, kantor kecamatan, kantor polisi, tempat perbelanjaan, dan pasar tradisional, serta lebar jalan yang akan dilewati. Setelah itu, dilakukan pemodelan pada *software ArcGIS Network Analyst* dengan cara memasukkan data peta jaringan jalan Kota Yogyakarta dan lokasi potensial berupa *shapefile. ArcGIS* memiliki fungsi diantaranya untuk memodelkan interaksi antara data informasi lalu lintas, pemilihan rute, dan penampilan hasil rute serta penambahan parameterparameter lain dalam analisisnya dengan bantuan *toolbox network analyst.* Berikut adalah tahap-tahap untuk mendapatkan rute pada aplikasi *ArcGIS*.

- 1. Buka aplikasi *ArcMap*, selanjutnya aktifkan *tool Network Analyst.*
- 2. Masukkan data *shapefile* atau jaringan jalan Kota Yogyakarta yang terdapat dalam folder untuk bahan penelitian ini.
- 3. Lakukan pengaturan symbol pada setiap layer dan cantumkan label untuk setiap layer.
- 4. Buat *Network Dataset* untuk *shapefile* jalan melalui aplikasi *ArcCatalog.*
- 5. Tampilkan *toolbar Network Analyst* untuk melakukan analisis jaringan.
- 6. Klik *toolbar Network Analyst,* kemudian pilih *New Route.*
- 7. Akan ditampilkan tabel berisi lokasi penting, kemudian pilih lokasi penting yang menjadi lokasi titik pemberhentian untuk mencari rute.
- 8. Tambahkan parameter-parameter penting yang diperlukan untuk analisis.
- 9. Tentukan rute dengan klik *toolbar Solve* pada *Network Analyst*.

10. Akan dihasilkan rute yang dapat dilihat pada peta, dapat dipilih berdasarkan rute terpendek maupun rute dengan waktu tempuh tercepat.

## **4.7 Analisis Peletakan Tempat Pemberhentian Bus (TPB)**

Analisis peletakan tempat pemberhentian bus berpedoman pada Surat Keputusan Direktorat Jendral Perhubungan Darat No. 271 Tahun 1996 sebagai berikut.

- a. Jarak maksimal terhadap fasilitas penyeberangan pejalan kaki adalah 100 meter.
- b. Jarak minimal halte dari persimpangan adalah 50 meter atau bergantung pada panjang antrean.
- c. Jarak minimal gedung (seperti rumah sakit, tempat ibadah) yang membutuhkan ketenangan adalah 100 meter.

Hal yang perlu dipertimbangkan selanjutnya yaitu banyaknya permintaan (*demand*) dan radius *catchment area* berdasarkan SNI 03-1733-2004. Setelah analisis peletakan tempat pemberhentian bus selesai, dilanjutkan dengan perhitungan jumlah armada berdasarkan waktu siklus dan waktu antara (*headway*).

#### **4.8 Bagan Alir Penelitian**

Bagan alir penelitian ini dapat dilihat sebagai berikut.

第7111452

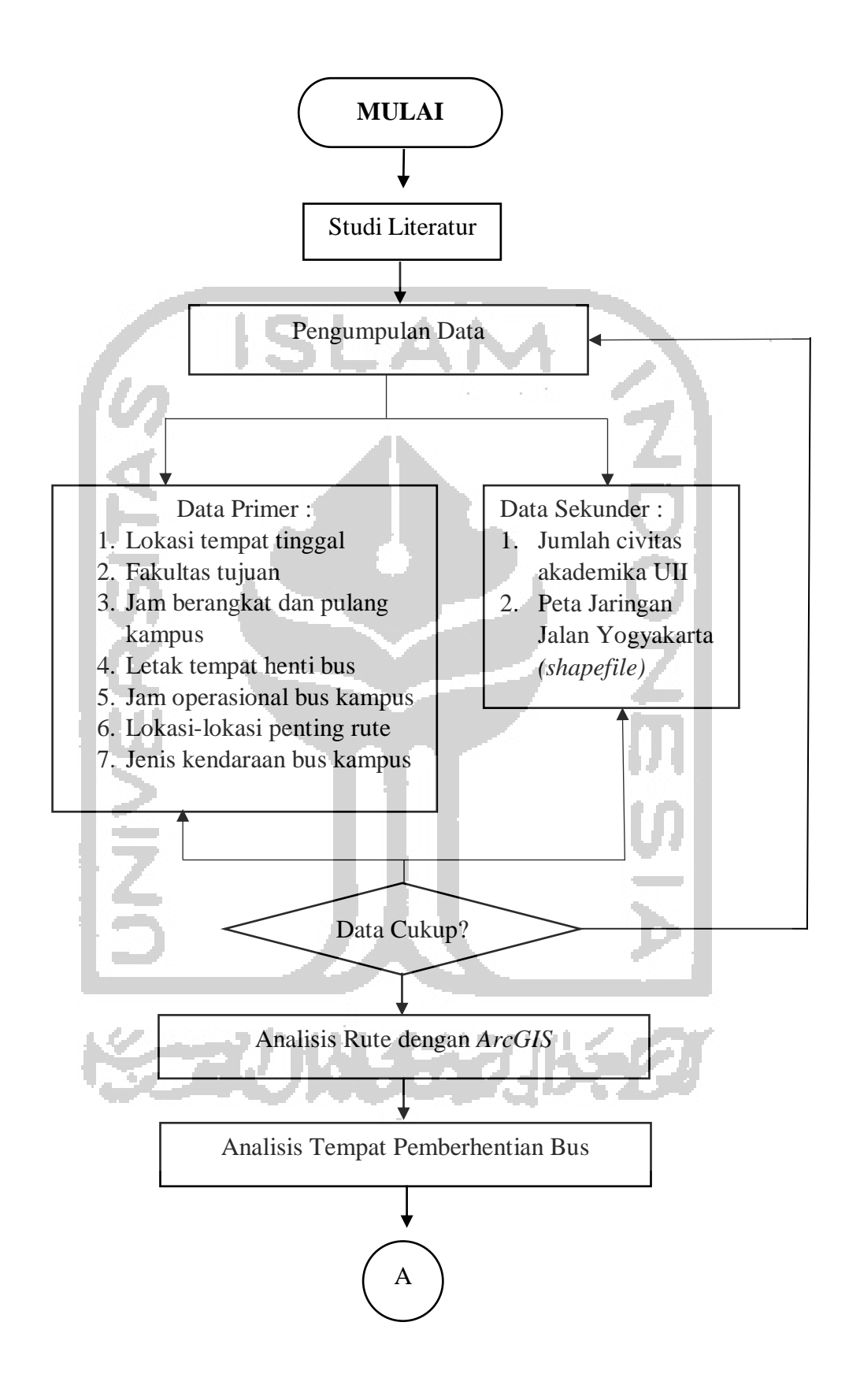

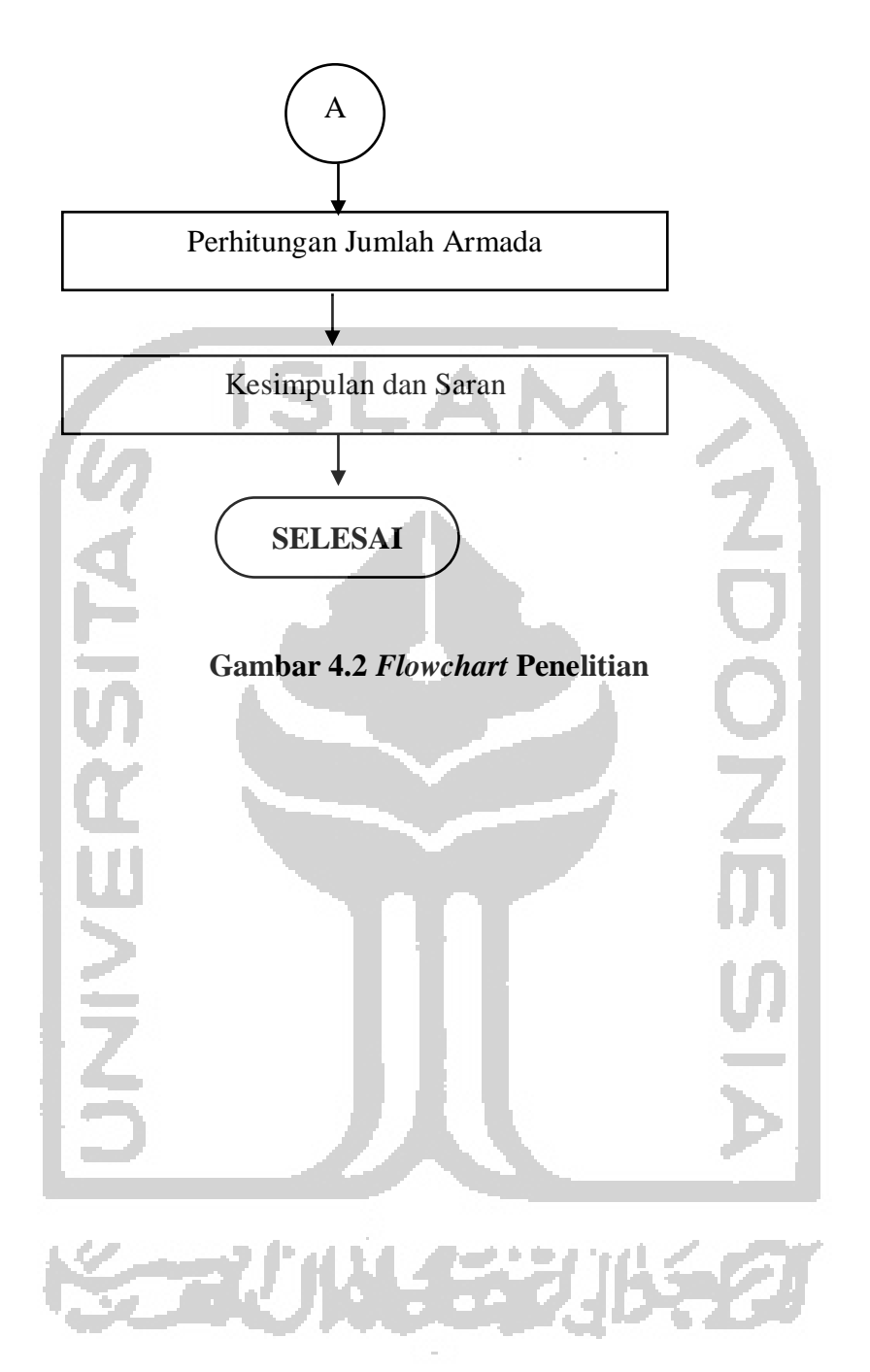